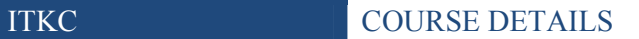

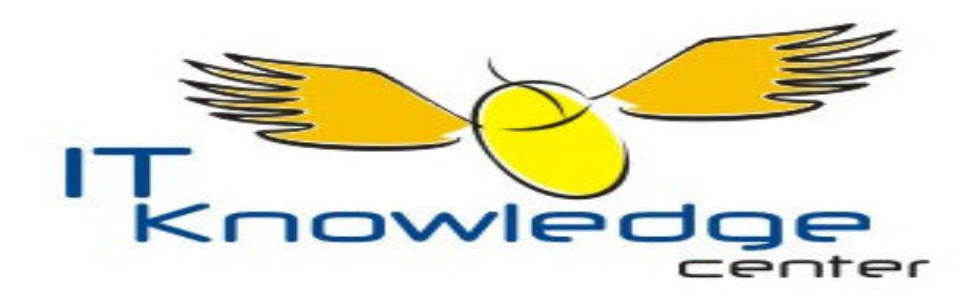

# $\frac{1}{2}$ mation

**Course Name: Course in AutoCad Course Code: P7** 

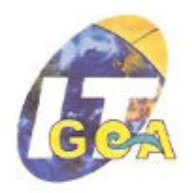

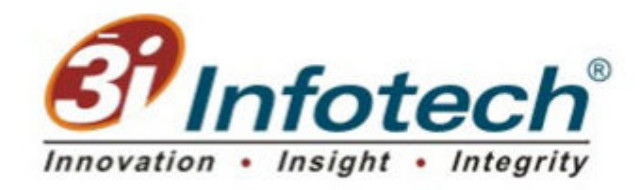

Address: Sh No BSH 1,2,3 Almedia residency, Xetia Waddo Duler Mapusa Goa E-mail Id: ITKP@3i-infotech.com Tel: (0832) 2465556 (0832) 6454066

3i Infotech Limited | 1

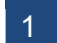

## **Course in AutoCad**

#### **1. Introduction:**

AutoCAD is a computer-aided design software application, developed by Autodeck, used primarily for architectural- and engineering-related drafting and design. Students learn to use AutoCAD software to create 2- and 3-dimensional drawings for use by architects and engineers.

#### **2. Eligibility:**

XII th pass and Knowledge of Basic IT

#### **3. Duration:**

60 Hours . Two hours a day.

- Theory 10 hours
- Practical 50 hours

#### **4. Course Details:**

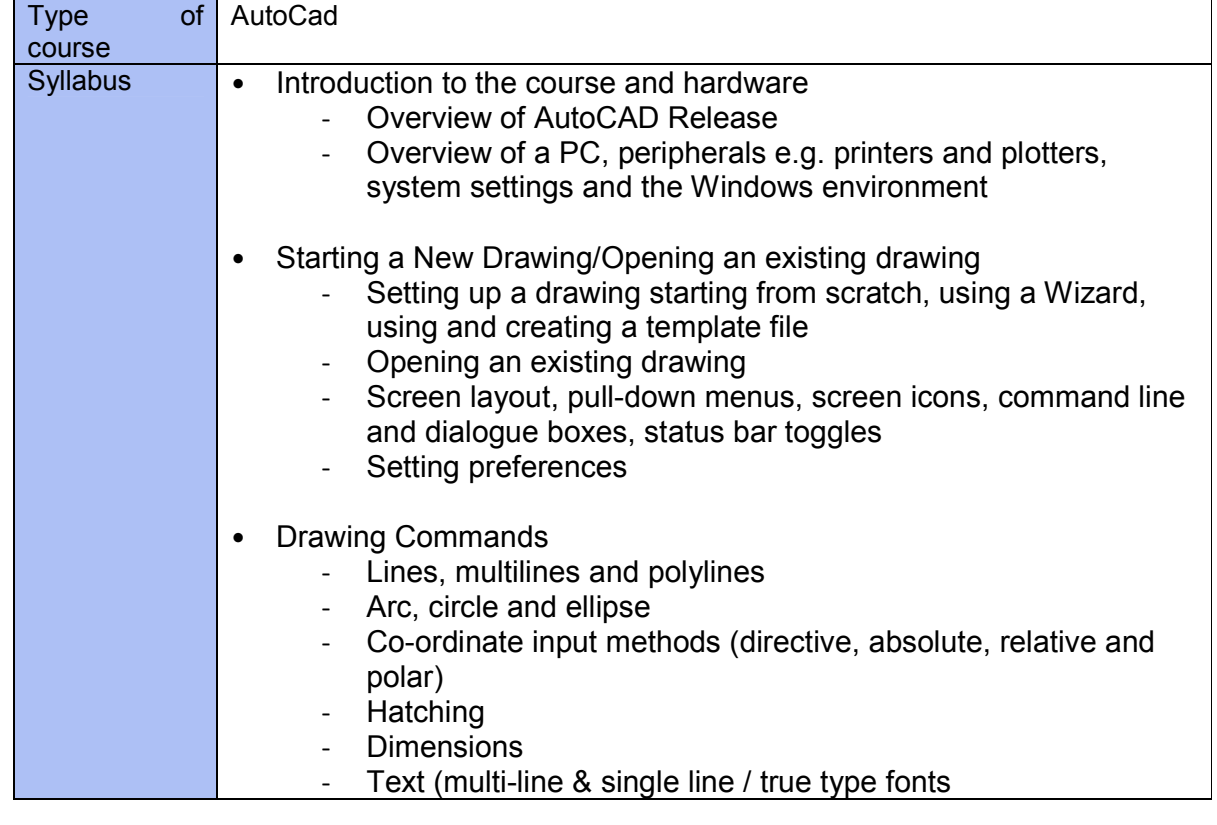

3i Infotech Limited 2

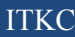

#### $\textsc{COUNSE}\xspace$  DETAILS

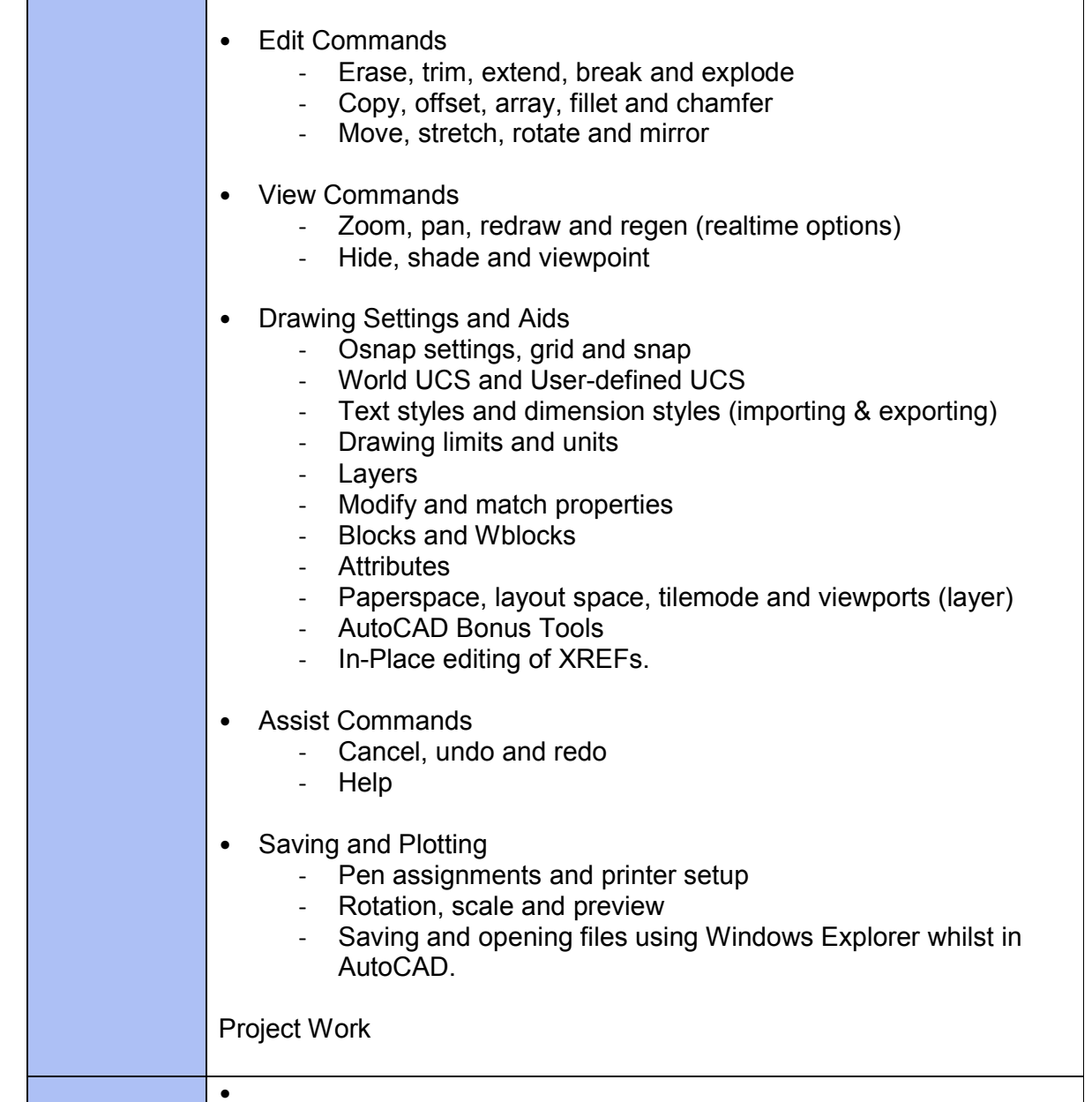

### **5. Fee:**

Rs. 4000/- (exclusive of all taxes)